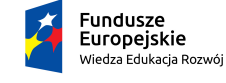

Rzeczpospolita<br>Polska

Politechnika Warszawska

Unia Europejska Europejski Fundusz Społeczny

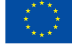

# **Rachunek Prawdopodobieństwa i Elementy Statystyki Matematycznej**

## **Anna Dembińska**

### **Wydział Matematyki i Nauk Informacyjnych**

### **Laboratorium 5**

Projekt "NERW 2 PW. Nauka – Edukacja – Rozwój – Współpraca" współfinansowany jest ze środków Unii Europejskiej w ramach Europejskiego Funduszu Społecznego.

Zadanie 10 pn. "Modyfikacja programów studiów na kierunkach prowadzonych przez Wydział Matematyki i Nauk Informacyjnych", realizowane w ramach projektu "NERW 2 PW. Nauka – Edukacja – Rozwój – Współpraca", współfinansowanego ze środków Unii Europejskiej w ramach Europejskiego Funduszu Społecznego.

#### **5. TESTOWANIE ZGODNOŚCI**

**ZADANIE 5.1** Losową próbę studentów spytano o ich ulubiony przedmiot. Otrzymano następujące odpowiedzi:

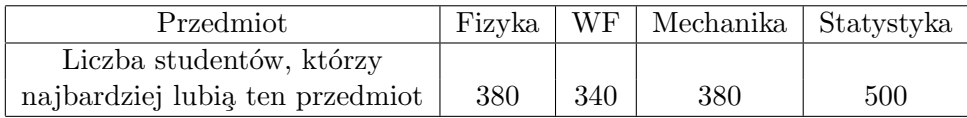

Na poziomie istotności 0.05 sprawdzić hipotezę, że rozkład preferencji jest równomierny.

**ZADANIE 5.2** Zbadano grupę krwi 100 osób. Grupę 0 miało 36 osób, A - 42 osoby, B - 14 osób i grupę AB - 8 osób. Zweryfikować hipotezę,  $\dot{z}$ e prawdopodobieństwa wystąpienia grup krwi 0, A, B, AB w populacji są równe odpowiednio: 0.4; 0.4; 0.1; 0.1. Przyjąć poziom istotności 0.05.

**ZADANIE 5.3** Aby zaliczyć programowanie Maciek musi napisać program generujący liczby losowe z rozkładu dwumianowego o parametrach  $3 i 0.5$ . Co więcej, Maciek musi wykazać, że jego program pracuje prawidłowo. W tym celu nasz bohater wygenerował 200 liczb i otrzymał następujące wyniki:

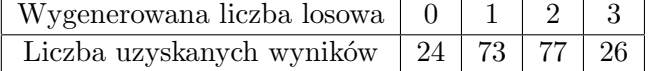

Czy na poziomie istotności 0,05 można stwierdzić, że generator Maćka działa prawidłowo?

WSKAZÓWKA: Dla *X* o rozkładzie dwumianowym *bin*(*n, p*) funkcja dbinom(x=k,size=n,prob=p) podaje prawdopodobieństwo *P*(*X* = *k*).

ZADANIE 5.4 Naukowiec chce sprawdzić czy liczba cząstek emitowanych przez pewną substancję promieniotwórczą w ciągu 10-ciu sekunt jest zmienną losową o rozkładzie Poissona. W tym celu zbadał liczbę cząstek, które zostały wyemitowane przez tą substancję w ciągu dziesięciosekundowych odcinków czasu i zebrane dane zapisał w poniższej tabelce:

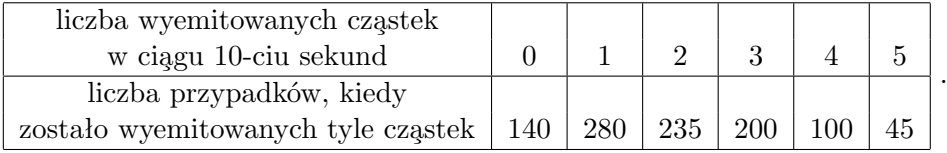

Jakie wnioski wyciągnie naukowiec na poziomie istotności 0,1?

**ZADANIE 5.5** Posługując się pakietem R i ustalając ziarno generatora równe 4411 wygenerować 200 liczb z rozkładu wykładniczego o parametrze  $\lambda = 2$ . Następnie, na poziomie istotności 0.05, sprawdzić, używając testu zgodności chi-kwadrat, czy liczby te rzeczywiście pochodzą z rozkładu wykładniczego.

WSKAZÓWKA: Aby przeprowadzić test zgodności chi-kwadrat musimy najpierw dane zdyskretyzować, rozdzielając je do odpowiedniej liczby klas. Wiemy, że pożądanym jest aby prawdopodobieństwa klas $p_j^0$ były przynajmniej w przybliżeniu równe i by był spełniony warunek, że wszystkie  $np_j^0 \geqslant 5$ . Zdecydujmy się na równe prawdopodobieństwa wszystkich klas i wynoszące  $\frac{1}{20}$ ; zagwarantuje to, że $np_j^0=10\geqslant 5.$  Zatem chcemy mieć 20 klas. Jeśli za końce klas (skoro chcemy 20 klas, to potrzebujemy 21 punktów końcowych) przyjmiemy odpowiednie kwantyle rozkładu wykładniczego z parametrem  $\lambda$ , wyszacowanym metotą największej wiarygodności,

> konce.przedzialow=qexp(seq(0,1,length.out=21),estymator.lambdy) to dla każdej klasy rzeczywieście będziemy mieć $p_j^0 = \frac{1}{20}$ . Pozostaje zliczyć ile obserwacji wpadło do poszczególnych klas. Możemy to zrobić używając funkcji cut() i table():

> licznosci.klas=table(cut(x=probka,breaks=konce.przedzialow))

**ZADANIE 5.6** Używając testu Kołmogorowa-Smirnowa, sprawdzić czy liczby wygenerowane w zadaniu 5.5 rzeczywiście pochodzą z rozkładu wykładniczego o parametrze  $\lambda = 2$ . Przyjąć poziom istotności  $\alpha = 0, 01$ .

**ZADANIE 5.7** W kolumnie *czas* w pliku *infolinia.txt* zapisano czasy oczekiwania (w min.) na połączenia z pewną infolinią. Używając testu Kołmogorowa-Smirnowa, sprawdzić czy można uznać, że prezentowane czasy pochodz¸a z rozkładu gamma *Gamma*(*a, s*) z parametrem kształtu *a* = 4 i parametrem skali  $s = 0, 3$ . Przyjąć poziom istotności  $\alpha = 0, 05$ .

WSKAZÓWKA: Funkcja pgamma(x,shape=a,scale=s) wyznacza dystrybuantę rozkładu gamma *Gamma*(*a, s*).

**ZADANIE 5.8** Używając testu zgodności chi-kwadrat Pearsona sprawdzić czy czasy oczekiwania, o których mowa w poprzednim zadaniu, pochodzą z

**(a)** rozkładu gamma,

**(b)** rozkładu gamma *Gamma*(*a, s*) z parametrem kształtu *a* = 4 i parametrem skali  $s = 0, 3$ .

Przyjąć poziom istotności 0,05.

#### **ZADANIE 5.9**

(a) Wygenerować po  $N = 1000$  liczb z następujących rozkładów:

- (a1) normalnego o średniej = 20 i odchyleniu standardowym = 5,
- (a2) jednostajnego na przedziale (*−*1*,* 1),
- (a3) wykładniczego o średniej  $= 5$ ,
- $(a4)$  Poissona o średniej = 3.

WSKAZÓWKA: (a1) rnorm (a2) runif (a3) rexp (a4) rpois

(b) Dla każdej wygenerowanej próbki sporządzić wykres normalności i wykresy te wyświetlić w jednym oknie. Przeanalizować ich kształt.

**(c)** Dla każdej wygenerowanej próbki sporz¸adzić wykres skrzynkowy i wykresy te wyświetlić w jednym oknie. Przeanalizować ich kształt.

(d) Dla każdej wygenerowanej próbki sporządzić histogram częstości i nanieść na niego jądrowy estymator gęstości. Przeanalizować kształty tych wykresów.

**(e)** Dla danych wygenerowanych w pkt. (a1) i (a2) przeprowadzić, na poziomie istotności 0*,* 05, test normalności Shapiro-Wilka.

**(f)** Punkty (a) - (e) powtórzyć z  $N = 100$  i z  $N = 10$ .

**ZADANIE 5.10** Przyjmując poziom istotności  $\alpha = 0.01$  i używając testu normalności Shapiro-Wilka sprawdzić czy można uznać, że dane analizowane w zadaniu 3.5 (dotyczące rocznych zysków w 2004 roku dużych spółek zajmujących się usługami bankowymi) pochodzą z rozkładu normalnego. Sporządzić i przeanalizować wykres skrzynkowy, wykres jądrowego estymatora gęstości i wykres normalności dla tych danych.